# **entrar bet365**

- 1. entrar bet365
- 2. entrar bet365 :dicas para apostas de futebol
- 3. entrar bet365 :poder sportsbet

## **entrar bet365**

#### Resumo:

**entrar bet365 : Descubra os presentes de apostas em centrovet-al.com.br! Registre-se e receba um bônus de boas-vindas para começar a ganhar!**  contente:

### **entrar bet365**

### **O que é o Bet365 e por que é proibido em entrar bet365 alguns países?**

O Bet365 é uma das principais plataformas de apostas esportivas do mundo. No entanto, nem todos os países permitem a operação de aposta a online, incluindo o Bet360. Isso porque as leis sobre apostas variam de país para país. Mesmo que seja teoricamente possível acessar a plataforma do Bet364 através de um VPN, é importante ressaltar que isso pode contravenir as leis locais e os Termos e Condições do Bet0365.

#### **Por que utilizar um VPN com o Bet365?**

A utilização de um VPN com o Bet365 pode ser benéfica por mais do que uma razão. Além de lhe permitir acessar a plataforma de apostas, mesmo que o Bet3,65 não esteja licenciado em entrar bet365 seu país, um VNP oferece segurança e proteção ao seu tráfego online e, consequentemente, a suas informações pessoais e dados de aposta a.

### **Como contatar o suporte do Bet365 para levantar restrições de conta?**

Se você está enfrentando restrições em entrar bet365 entrar bet365 conta do Bet365, o contato do suporte do Bet365 é imperativo. Independentemente do motivo da restrição, o suporte poderá fornecer insights sobre os procedimentos a serem seguidos. Além disso, ao entrar em entrar bet365 contato com o suporte, é possível obter uma melhor compreensão do motivo dessa restrição e encaminhar os próximos passos a serem realizados.

**Nota:**Se você estiver contatando o suporte do Bet365 através de um e-mail ou chat, certifique-se de disponibilizar detalhes precisos sobre entrar bet365 conta e questões correlatas para agilizar o processo.

## **Perguntas frequentes (FAQs)**

### **Posso acessar o Bet365 usando um VPN no meu país?**

Sim, você pode usar um VPN para acessar o Bet365 em entrar bet365 seu país, mesmo que o

Bet3,65 não esteja licenciado lá. No entanto, é crucial entender que o uso de um VNP pode violar as leis locais e os Termos e Condições do Bet364.

### **O que devo fazer se tiver restrições em entrar bet365 minha conta do Bet365?**

Se você enfrentar restrições em entrar bet365 entrar bet365 conta do Bet365, o contato com o suporte do Bet365 é essencial. Eles poderão fornecer informações importantes para resolver a situação.

#### [betbank pixbet](https://www.dimen.com.br/betbank-pixbet-2024-07-16-id-10908.html)

#### Auto-introdução:

Olá, sou um apaixonado por jogos e competições esportivas, e recentemente descobri o mundo das apostas online. Nunca imaginei que 8 poderíamos vivenciar as emoções de um jogo ou um campeonato de maneira ainda mais emocionante, ultrapassando os limites da própria 8 experiência esportiva.

Background do caso:

Em um fim de semana ensolarado de janeiro de 2024, enquanto buscava novidades nas casas de apostas 8 online, me deparo com um estímulo interessante e alcançante: o Código bônus bet365. Sabia que não poderia deixar passar essa 8 oportunidade Única, principalmente ao descobrir quanto eu teria por meio dela.

Descrição específica do caso:

Eu estava muito ansioso para começar essa 8 nova aventura de apostas esportivas. Decidi registrar-me no site oficial e atentamente inseri o Código bônus bet365 MAX365UP no formulário 8 de registro. Imaginei uma grande quantia, mas nunca imaginei que esse código promocional me traria tal vantagem, que me permitiria 8 ter R\$ 500 extra na minha conta para realizar apostas descontraídas e de qualidade!

Etapas de implementação:

- 1. Li as instruções cuidadosamente 8 e segui os passos para o cadastro:
- a) Entre no site bet365
- b) Clique em entrar bet365 8 registrar
- c) Preencha algumas informações básicas, como e-mail, celular, país, CPF, etc;
- d) No campo "Código 8 do bônus", insira o Código bônus bet365 MAX365UP;
- e) Complete os demais dados e siga as orientações.

2. Deposite 8 um mínimo de R\$ 10 e um máximo de R\$ 400 para que o código de bônus tenha efeito. Se, 8 por exemplo, você depositar R\$ 200, ele fará um saldo adicional R\$ 100 (ou seja, terá R\$ 300 no total). 8 O Código bônus Bet365 permite que você receba mais dinheiro para jogar.

3. Por fim, ao entrar em entrar bet365 entrar bet365 conta, 8 você poderá conferir que o código bônus surtiu efeito com êxito, podendo realizar apostas esportivas online mais imersivas e renováveis.

Ganhos 8 e realizações do caso:

Grandes foram as minhas realizações ao explorar essa oportunidade fenomenal! Às vezes, até sorri ao perceber meu 8 aumento expressivo no patrimônio virtual da casa de apostas. Além disso, eu sinto-me mais seguro ao apostar em entrar bet365 uma 8 plataforma confiável e consolidada internacionalmente. Por último, nunca imaginei que haveria uma conexão tão fantástica entre apostas esportivas, conhecimentos em 8 entrar bet365 geral e diversão absoluta! Recomendações e precauções:

Recomendo relembrar até mesmo o objetivo inicial ao apostar - entretenimento com um leve 8 grau de previsibilidade. Mas, se forem constantes suspeitas, insatisfações recorrentes, sentimentos de ira ou mesmo percepções ilusórias por ganhar mais 8 e sofrer com déficits, recomendo tomar todas as precauções e sair do site, ou até aconselhamos ao especialista. Insights psicológicos:

Essa prática 8 pode representar um interessante paralelo com os jogos e apresentar uma enorme

distorção cognitiva de expectativas ilusórias (entender como 8 exercer apenas métodos aprendidos podem "engenhocar"...

## **entrar bet365 :dicas para apostas de futebol**

## **Como Usar o Bet365 na Europa no Brasil: Uma Guia Completa**

O Bet365 é uma das casas de apostas esportivas mais populares na Europa, e agora você pode usá-lo no Brasil também! Neste artigo, você vai aprender tudo o que precisa saber sobre como usar o Bet365 na Europa enquanto estiver no Brasil. Vamos começar!

## **Passo 1: Criar uma Conta**

Antes de poder começar a apostar no Bet365, você precisa criar uma conta. Para fazer isso, acesse o site do Bet365 e clique em entrar bet365 "Registrar-se". Em seguida, preencha o formulário com suas informações pessoais e escolha um nome de usuário e uma senha.

## **Passo 2: Fazer Depósito**

Depois de criar entrar bet365 conta, é hora de fazer um depósito. O Bet365 oferece várias opções de pagamento, incluindo cartões de crédito, transferências bancárias e portefolios eletrônicos. Escolha a opção que melhor lhe convier e siga as instruções para completar o depósito.

## **Passo 3: Começar a Apostar**

Agora que você tem fundos em entrar bet365 entrar bet365 conta, é hora de começar a apostar! Navegue pelo site do Bet365 e encontre o esporte ou o evento que deseja apostar. Clique no mercado desejado e insira a quantidade que deseja apostar. Em seguida, clique em entrar bet365 "Colocar Aposta" para confirmar.

## **Dicas para Apostar no Bet365**

- Gerencie seu orçamento: Nunca aposto mais do que pode permitir-se perder.
- Fique atento às promoções: O Bet365 oferece regularmente promoções e ofertas especiais para seus clientes.
- Faça entrar bet365 pesquisa: Antes de fazer uma aposta, faça entrar bet365 pesquisa e analise as estatísticas e as formas dos times ou atletas.

## **Conclusão**

Usar o Bet365 na Europa enquanto estiver no Brasil é fácil e conveniente. Siga as etapas acima para criar entrar bet365 conta, fazer depósitos e começar a apostar. Não se esqueça de gerenciar seu orçamento, ficar atento às promoções e fazer entrar bet365 pesquisa antes de fazer uma aposta. Boa sorte e divirta-se!

### **Etapa Ação**

- 1 Criar uma conta
- 2 Fazer depósito

### 3 Começar a apostar

R\$ 100 Bônus de Boas-vindas! Aproveite agora!

Aposte no ícone da bet365 no botão de download do Android da aplicação móvel. O de arquivos APK começará. Abra 1 as configurações do telefone em entrar bet365 um dispositivo oid e permita o download das fontes conhecidas. Como baixar o aplicativo bet 1 365 & iOS - Punch Newspapers punchng : apostas , casas de

## **entrar bet365 :poder sportsbet**

## **Fale conosco: contatos da versão entrar bet365 português do XinhuaNet**

## **Entre entrar bet365 contato conosco**

Fale conosco. Envie dúvidas, críticas ou sugestões para a nossa equipe através dos contatos abaixo:

## **Informações de contato**

#### **Método de contato: Informações:**

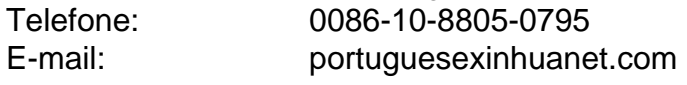

Author: centrovet-al.com.br Subject: entrar bet365 Keywords: entrar bet365 Update: 2024/7/16 21:36:04